**C** 

**为什么炒股软件设置不了止盈止损——股票交易止损如何**

 $10$  $\overline{O}$  $100$ 

 $\sim$  2

 $98$ 

 $10$ 

一般止\*盈止\*损当日有\*效,过了结\*算时\*间以后需要从\*新设\*置。

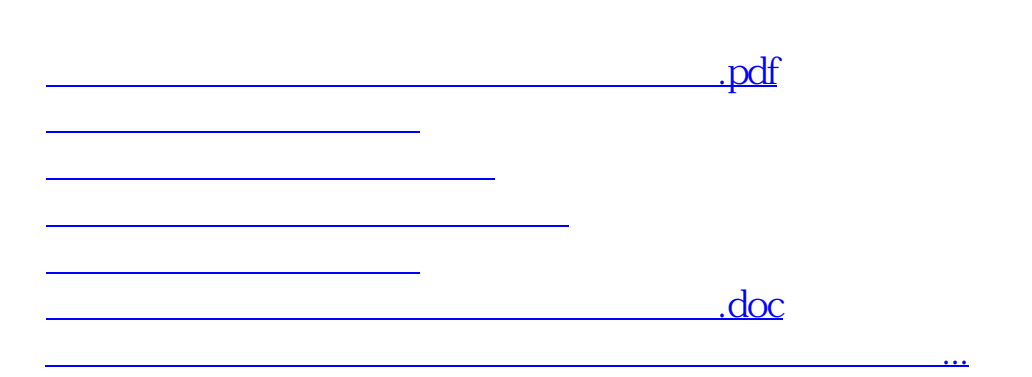

**六、沪深A股,如何设置止损。我的意思是不是在什么点位设置**

<https://www.gupiaozhishiba.com/read/57250580.html>